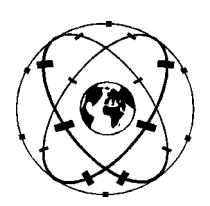

**Universität Stuttgart** 

**Geodätisches Institut**

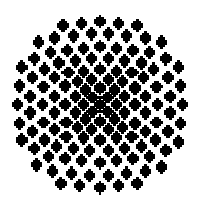

# **Interpolation und Verdichtung von Satellitengradiometriedaten**

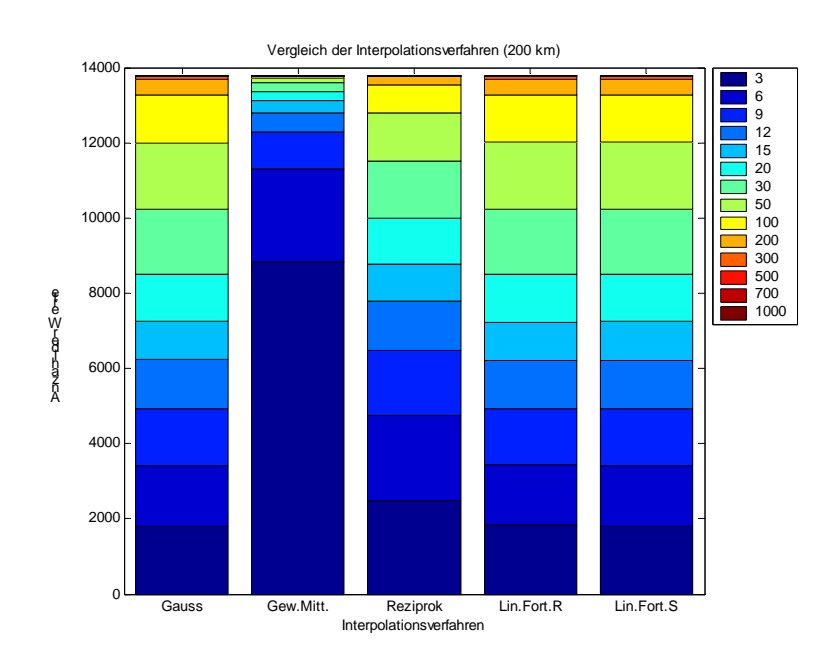

Studienarbeit im Studiengang

## **Geodäsie und Geoinformatik**

an der Universität Stuttgart

Tobias Wittwer (Matr.-Nr. 1933286)

Stuttgart, Januar 2004

## **Betreuer:**

Prof. Dr. sc. techn. Wolfgang Keller

# **Inhaltsverzeichnis**

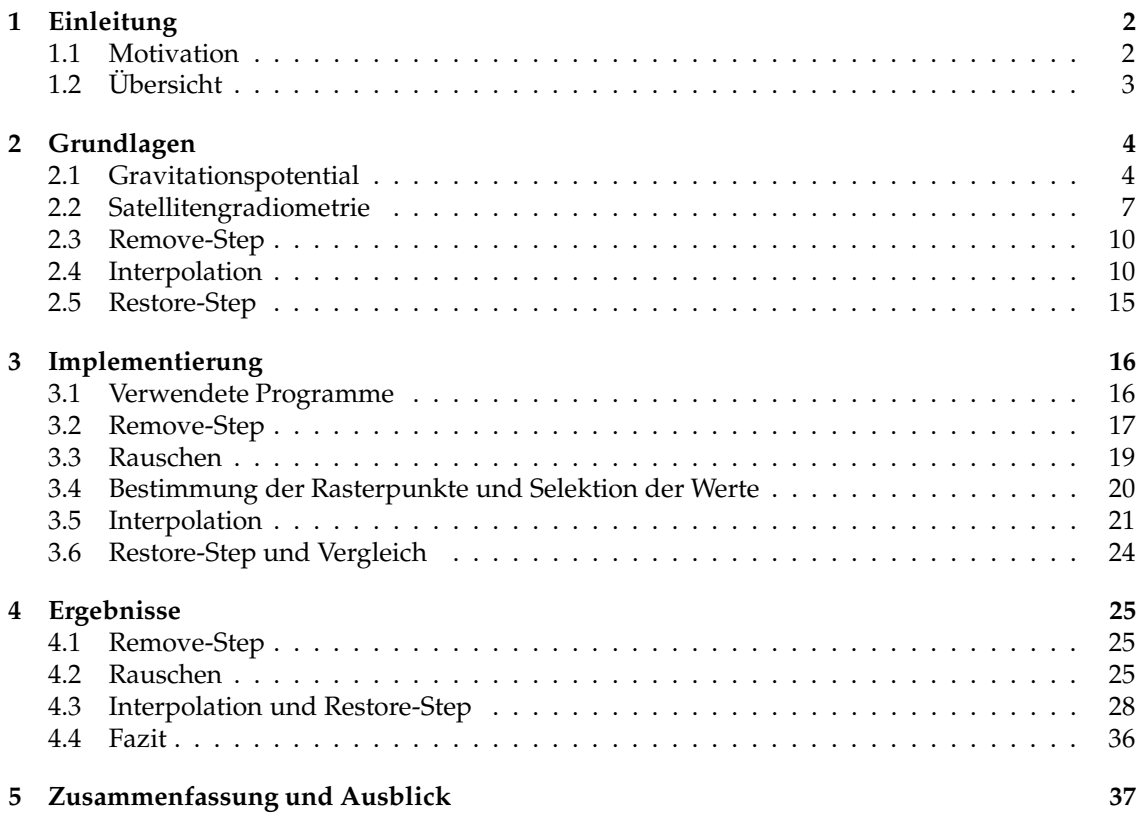

## **Kapitel 1**

# **Einleitung**

## **1.1 Motivation**

Das Schwerefeld der Erde ist in letzter Zeit verstärkt zum Forschungsgegenstand geworden. Eine genaue Kenntnis des Schwerefeld ist für viele Anwendungen von Bedeutung [ESA]:

- In der Ozeanographie ist die Kenntnis der ruhenden Meeresoberfläche von essentieller Bedeutung. Sie ermöglicht die genaue Interpretation von Satellitenaltimetriedaten. Durch die Kenntnis von Strömungen lassen sich Rückschlüsse auf den Klimawandel ziehen und die Qualität von Vorhersagen sowohl über kürzere als auch längere Zeiträume deutlich verbessern.
- Aus der Kenntnis des Schwerefeldes lassen sich Erkenntnisse über Zustände und Vorgänge im Erdinneren ableiten. Dazu gehören die Massenverteilung und damit die Detektion von Massenanomalien, Konvektionsströme, die Reaktion der Erdoberfläche auf das Verschwinden von Eislasten und der Einfluss der festen Erde auf die Ozeane.
- Bei genauer Kenntnis des Schwerefeldes lassen sich daraus Geoidundulationen mit hoher Genauigkeit berechnen. Dies ermöglicht die Zusammenführung von nivellierten und mit GPS bestimmten Höhen und die Vereinheitlichung der Höhensysteme. Resultat sind wesentlich höhere Genauigkeiten der Höhenunterschiede auch bei großen Entfernungen.

Um ein Schwerefeldmodell in der für diese Anwendungen erforderlichen Genauigkeit bestimmen zu können, ist die Satellitenmission *GOCE* geplant (mehr dazu in 2.2). Es gibt zwei Ansätze zur Auswertung der resultierenden Daten:

- Im *time-wise approach* werden die Messwerte als Zeitreihe betrachtet und direkt in ein lineares Gleichungssystem eingeführt. Bei mehreren Millionen Beobachtungen und Unbekannten erfordert das Lösen des Gleichungssystems nicht nur beträchtliche Rechenkapazitäten und -zeiten, sondern das Gleichungssystem ist auch sehr instabil und dementsprechend schwierig zu handhaben.
- Im *space-wise approach* werden die Messwerte vorab in ein regelmäßiges Raster auf einer Referenzkugel interpoliert. Die Analyse ist dann mit einem inversionsfreien, numerisch stabilen und sehr effizienten Verfahren durchführbar.

In den ersten Untersuchungen zur Satellitengradiometrie Anfang der 90er-Jahre des vergangenen Jahrhunderts stellte sich heraus, dass die Interpolationsgenauigkeit nicht ausreicht, um die benötigte Genauigkeit zu erzielen. Allerdings standen zu diesem Zeitpunkt nur Kugelflächenfunktionsentwicklungen des Gravitationspotentials bis Grad und Ordnung 20 zur Verfügung.

Mittlerweile steht durch CHAMP (siehe Abschnitt 2.1.1) ein Schwerefeldmodell bis Grad und

Ordnung 70 zur Verfügung, von GRACE werden Modelle mit Auflösungen von 120 und höher erwartet. Im Rahmen dieser Studienarbeit soll untersucht werden, ob die Interpolationsgenauigkeit durch die neuen Schwerefeldmodelle so weit gesteigert werden kann, dass die Verwendung des space-wise approach möglich wird. Angestrebt werden dabei Interpolationsfehler kleiner 10<sup>-9</sup> des Signals, also etwa 3 mEötvös<sup>1</sup>.

## **1.2 Übersicht**

Kapitel 2 ab Seite 4 beschreibt die grundlegenden Ideen und Verfahren, die in dieser Studienarbeit zum Einsatz kommen. In Kapitel 3 ab Seite 16 wird die konkrete Implementierung erläutert. Die Ergebnisse werden in Kapitel 4 (ab Seite 25) vorgestellt und interpretiert.

Den Abschluss bildet Kapitel 5 ab Seite 37, in dem sich die Zusammenfassung und ein Ausblick finden.

<sup>1</sup>1 Eötvös = 10<sup>-9</sup> $\frac{1}{s^2}$  (Einheit der zweiten Ableitung des Gravitationspotentials)

## **Kapitel 2**

## **Grundlagen**

#### **2.1 Gravitationspotential**

Die Größe, die das Schwerefeld der Erde beschreibt, ist das Gravitationspotential *V* (Einheit  $\frac{m^2}{s^2}$ ). Das Gravitationspotential an einem Punkt wird bestimmt durch das Integral aller Massen vom Erdmittelpunkt zu diesem Punkt:

$$
V = G \cdot \int_{B} \frac{\rho(x')}{|x - x'|} dx'
$$
\n(2.1)

Laut Gleichung 2.1 benötigt man zur Berechnung des Gravitationspotentials Kenntnis über die Dichteverteilung  $\rho$  in der gesamten Erde. Selbst wenn man diese kennen würde (was nicht der Fall ist), so wäre dies bei vernünftiger Auflösung eine ungeheure Datenmenge.

Es wird deshalb ein anderer Ansatz gewählt. Man macht sich dabei zu nutze, dass das Gravitationspotential keineswegs sprunghafte Änderungen, sondern nur geringe Variationen aufweist.

Funktionen, die in oder außerhalb einer Kugel harmonisch sind, können in eine Reihe entwickelt werden (analog zur Entwicklung von reelen periodischen Funktionen einer Variablen in eine Fourierreihe). Man spricht dann von Kugelfunktionen bzw. Kugelflächenfunktionen. Gleichung 2.2 zeigt die Darstellung des Gravitationspotentials als Kugelfunktionsentwicklung:

$$
U = \frac{GM}{R} \left( \frac{R}{r} + \sum_{n=2}^{\infty} \sum_{m=-n}^{n} \left( \frac{R}{r} \right)^{n+1} c_{n,m} \overline{Y}_{n,m} \right)
$$
(2.2)

Dabei ist *GM* das Produkt von Gravitationskonstante und Erdmasse, *R* der Erdradius und *r* der Abstand des Punktes, für den das Gravitationspotential berechnet werden soll, vom Massenmittelpunkt der Erde. Die Bezeichnung *U* wird gewählt, um zwischen tatsächlichem Gravitationspotential und dem Modell zu unterscheiden.

Zur Kugelfunktionsentwicklung gehören  $c_{n,m}$  und  $\overline{Y}_{n,m}$ . Bei  $\overline{Y}_{n,m}$  handelt es sich um die normierten Legendre'schen Polynome, die von Länge und Breite des Berechnungspunktes abhängig sind.  $c_{n,m}$  sind die Koeffizienten der Kugelflächenfunktionsentwicklung, analog zu den Koeffizienten  $a_m$  und  $b_m$  der Fourierreihe.

Grad und Ordnung der Reihenentwicklung werden dabei durch *n* und *m* angegeben. Je höher die Reihe entwickelt wird, desto besser nähert sie den tatsächlichen Verlauf des Gravitationspotentials an.

#### **2.1.1 Schwerefeldmodelle**

Wie oben beschrieben wurde, wird das Schwerefeld der Erde durch die Koeffzienten  $c_{n,m}$  der Kugelflächenfunktionsentwicklung (Gleichung 2.2) beschrieben. Ein zusammengehöriger Satz dieser Koeffizienten wird als Schwerefeldmodell bezeichnet, da es sich dabei um eine modellhafte Annäherung an die tatsächlichen Verhältnisse handelt.

Im Rahmen dieser Studienarbeit wurden zwei Schwerefeldmodelle verwendet. Das Schwerefeldmodell *EGM96* (Earth Gravity Modell 1996) ist bis Grad und Ordnung 360 entwickelt. Die dafür nötigen Informationen stammen aus Satellitenmissionen (Satellitenaltimetrie, Satellite Laser Ranging, GPS, Dopplersysteme) und aus lokalen Schweremessungen mit Gravimetern. Deshalb ist die Güte besonders in den Gebirgen recht gut, über der Antarktis jedoch weniger. Die resultierenden Schwereanomalien sind in Abbildung 2.1 dargestellt [EGM96].

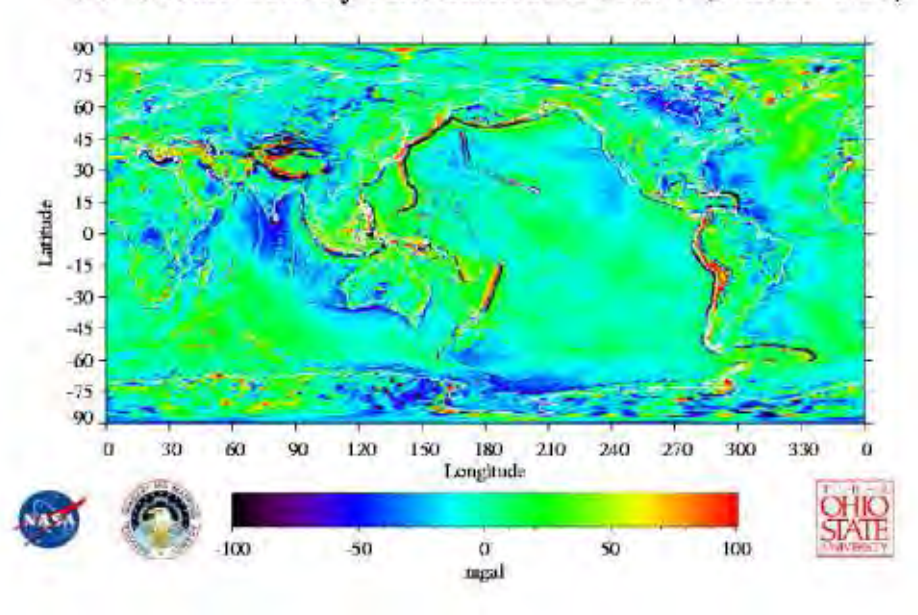

30' Mean Gravity Anomalies: EGM96 (Nmax=360)

Abbildung 2.1: Schwereanomalien des EGM96-Modells © NASA

Das zweite Schwerefeldmodell ist das *EIGEN-2*-Modell. Es ist bis Grad und Ordnung 120 (für einige Koeffizienten bis 140) entwickelt, jedoch nur bis zum Grad 70 wirklich zuverlässig. Deshalb wird die zweite radiale Ableitung des Gravitationspotentials aus EIGEN-2 in dieser Studienarbeit auch nur bis Grad und Ordnung 70 berechnet [EIGEN-2].

EIGEN-2 wurde aus Beobachtungen der Satellitenmission *CHAMP* (Challenging Minisatellite Payload for Geophysical Research and Application, Abbildung 2.2) abgeleitet. Durch die deutlich geringere Auflösung als bei EGM96 können kurzwellige Schwankungen des Gravitationspotentials naturgemäß nicht so gut erfasst werden. Dies ist auch aus Abbildung 2.3 ersichtlich, die Übergänge sind wesentlich glatter als bei EGM96.

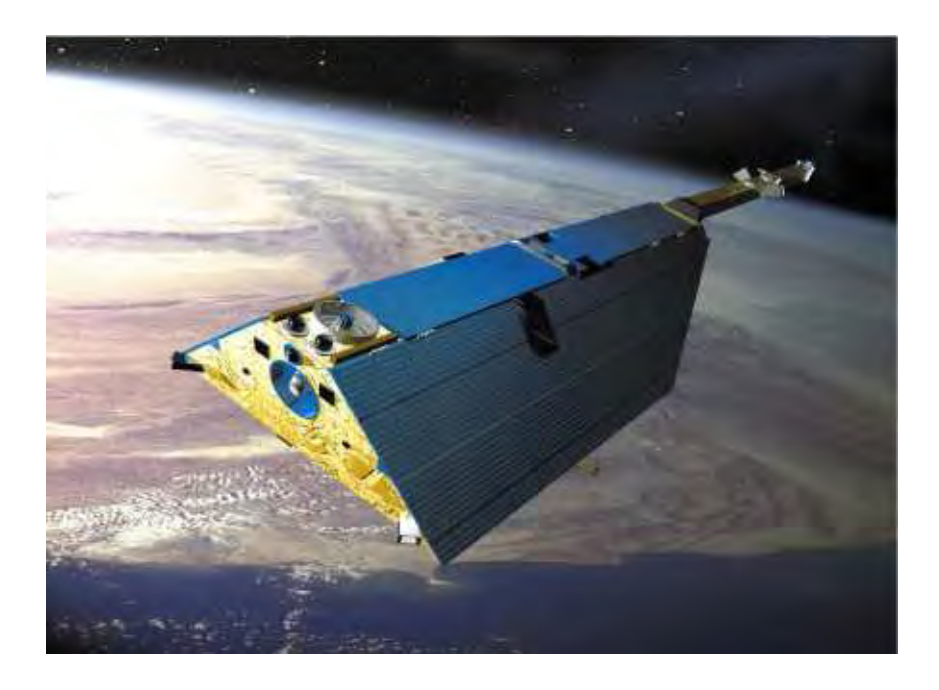

Abbildung 2.2: CHAMP  $\odot$  Astrium

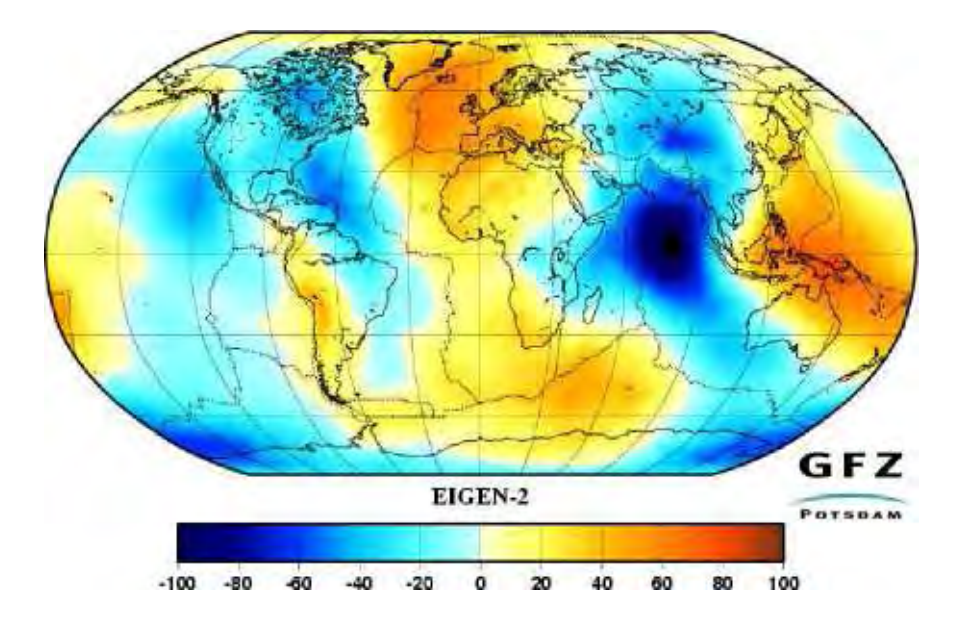

Abbildung 2.3: Schwereanomalien des EIGEN-2-Modells © GFZ - Potsdam

### **2.1.2 Zweite radiale Ableitung des Gravitationspotential**

Bei der vom Gradiometrie-Satelliten GOCE gemessenen Größen handelt es sich um die zweiten Ableitungen des Gravitationspotentials. Dabei interessiert vor allem die radiale Komponente. Sie wird in dieser Studienarbeit noch häufig benötigt, und deshalb hier erwähnt. Sie ergibt sich durch zweimaliges Ableiten von Gleichung 2.2 nach *r*:

$$
\frac{\partial^2 U}{\partial r^2} = \frac{GM}{R} \left( \frac{2R}{r^3} + \sum_{n=2}^{\infty} \sum_{m=-n}^n \frac{(n+1)(n+2)}{R^2} \left( \frac{R}{r} \right)^{n+3} c_{n,m} \overline{Y}_{n,m} \right)
$$
(2.3)

Diese Größe hat die Einheit  $\frac{1}{s^2}$ . Aufgrund des geringen Werts (an der Erdoberfläche etwa 0,000003  $\frac{1}{s^2}$ ) hat man die Einheit Eötvös eingeführt. Es gilt: 1 Eötvös = 10<sup>-9</sup> $\frac{1}{s^2}$ .

## **2.2 Satellitengradiometrie**

Satellitengradiometrie ist die Messung von Beschleunigungen (dem Gradienten des Gravitationspotentials) mit Hilfe von Satelliten. In diesem Abschnitt wird der Satellit *GOCE* vorgestellt, der die Grundlage für diese Studienarbeit bildet.

#### **2.2.1 GOCE**

GOCE (Gravity Field and Steady-State Ocean Circulation Explorer) ist eine geplante Satellitenmission des ESA Living Planet Programms. Ziel ist die Gewinnung sehr genauer Schweredaten. Zu diesem Zweck ist GOCE neben einem GPS-Empfänger mit einem dreiachsigen Gradiometer ausgestattet. Dabei handelt es sich um einen Aufbau von sechs Beschleunigungsmessern, in dem jeweils zwei Probemassen gegenüber sitzen (Abbildung 2.4) [Alenia].

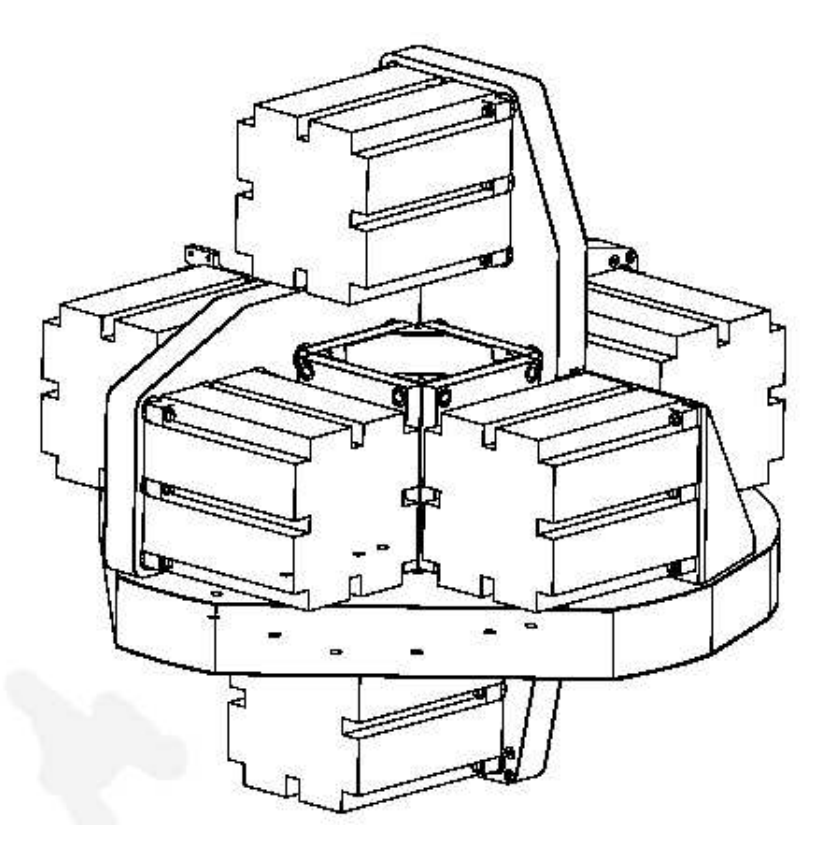

Abbildung 2.4: Gradiometer für Goce © Alenia Spazio

#### KAPITEL 2. GRUNDLAGEN 8

Von GOCE werden Daten in so hoher Genauigkeit erwartet, dass daraus ein Schwerefeldmodell bis Grad und Ordnung 250 abgeleitet werden kann. Der Start von GOCE ist zum jetzigen Zeitpunkt für 2006 geplant.

Abbildung 2.5 zeigt das geplante Aussehen von GOCE. Es wurde eine aerodynamisch günstige Form gewählt, um atmosphärische Störungen zu minimieren. Die Solarpanels sind unbeweglich, um Schwingungseffekte zu vermeiden.

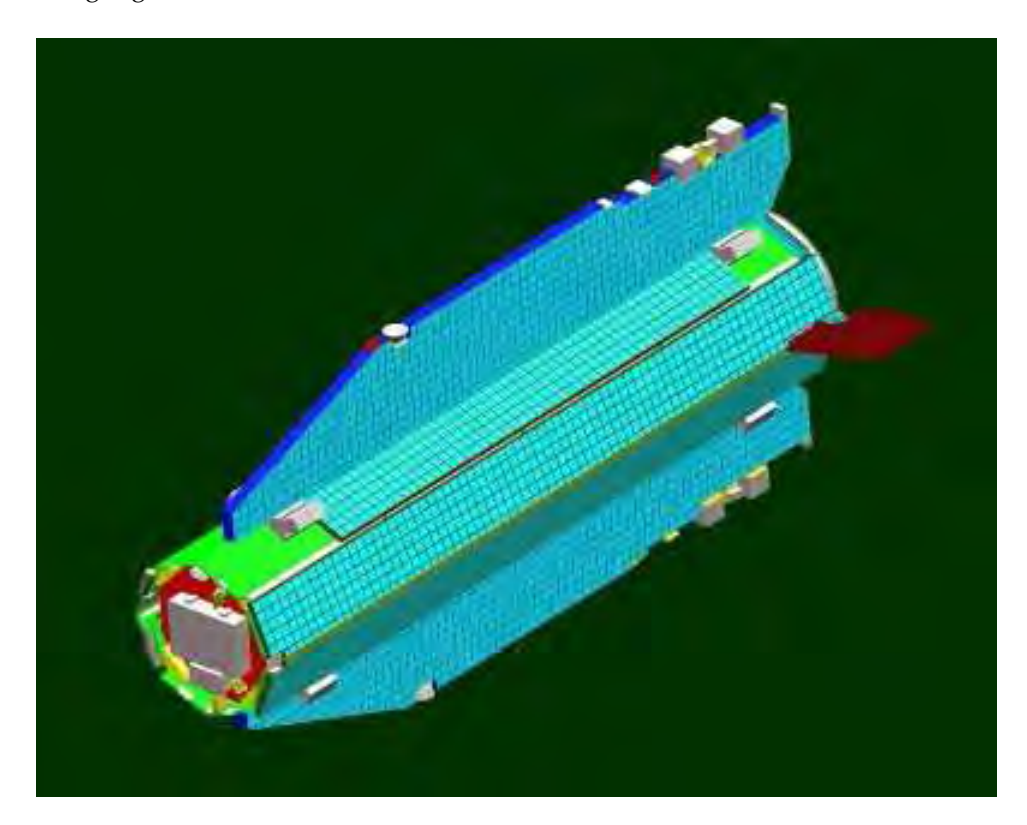

Abbildung 2.5: Der Satellit GOCE

#### KAPITEL 2. GRUNDLAGEN 9

Eine Explosionsdarstellung ist in Abbildung 2.6 zu sehen. Beim rot dargestellten Objekt, das in der Mitte des Satelliten montiert wird, handelt es sich um das Gradiometer. Es ist naheliegend, dass sich das Gradiometer im Massezentrum des Satelliten befinden muss.

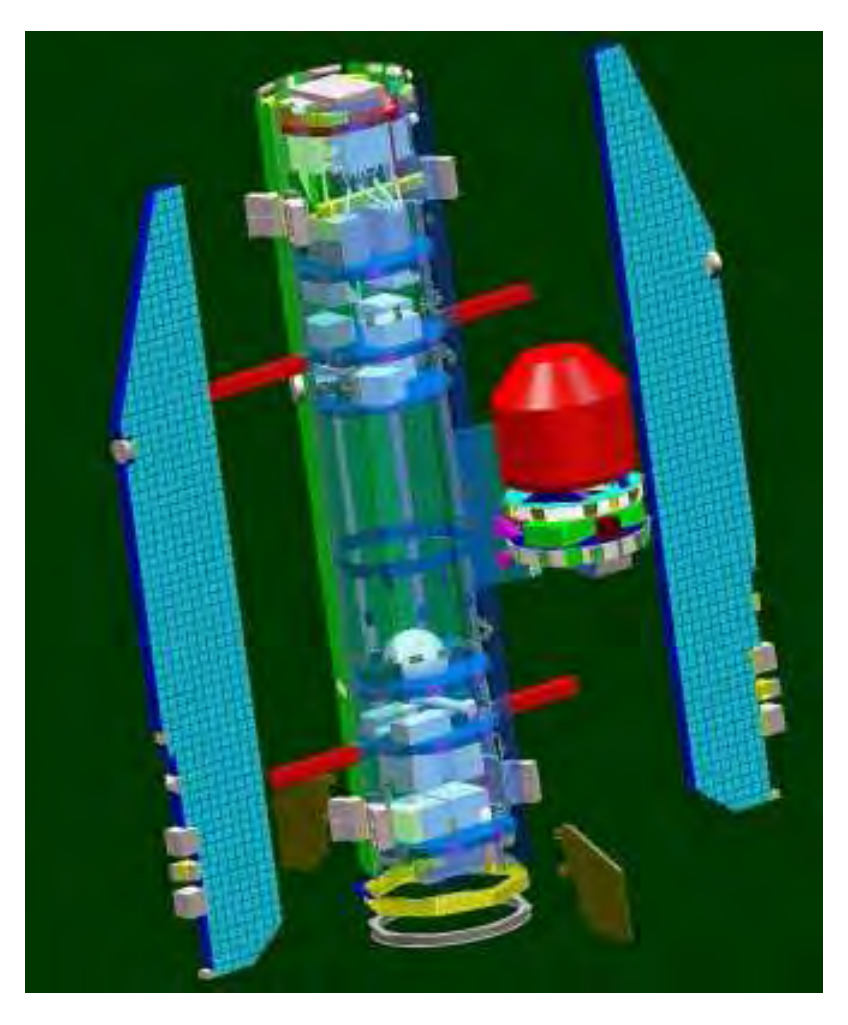

Abbildung 2.6: Explosionsdarstellung von GOCE

#### **2.2.2 Testdaten**

Um vorab Untersuchungen zu GOCE durchführen zu können, wurden durch die Universität Bonn simulierte Datensätze erstellt. Anhand der geplanten Bahnparameter wurden Daten für eine Zeitdauer von 30 Tagen generiert. Bei einer Datenrate von 0,2 Hz ergibt das 518.400 Datensätze zu diskreten Zeitpunkten  $t_i.$ 

Jeder Datensatz enthält Datum und Uhrzeit, Position, Geschwindigkeit, Beschleunigung sowie die Komponenten des Schweretensors. Als Schwerefeldmodell für die Bestimmung dieser Daten wurde das EGM96-Modell verwendet. Sämtliche Beobachtungen liegen jedoch im Bahnsystem vor. Da die Umrechnung in ein erdfestes System mit einigem Aufwand verbunden gewesen wäre, wurden stattdessen die Beobachtungen (die radiale Komponente des Schweretensors) selbst generiert.

#### **2.3 Remove-Step**

Der Fehler der meisten Interpolationsverfahren ist proportial zur Signalstärke. Vor der Interpolation muss also die Signalstärke reduziert werden. Dies geschieht durch Subtraktion eines Referenzfeldes von den Messwerten:

$$
T = V - U \tag{2.4}
$$

Die Subtraktion wird später im Restore-Step (2.5) wieder rückgängig gemacht.

Der Wert der zweiten radialen Ableitung des Gravitationspotentials  $V_{rr}$  an der Stelle  $x(t_i)$  ergibt sich durch Einsetzen der Koordinaten von  $x(t_i)$  in Gleichung 2.3. Das tatsächliche Schwerefeld der Erde wird dabei durch das EGM96-Schwerefeld simuliert. Die Messwerte  $V_{rr}(x(t_i))$  werden nachfolgend als  $\Gamma_i$  bezeichnet.

Um den Interpolationsfehler zu verringern, soll die Größe des Signals, das für die Interpolation verwendet wird, verringert werden. Dies erreicht man durch Subtraktion der entsprechenden Größe aus dem Referenzschwerefeld:

$$
\gamma_{rr}(x(t_i)) = \Gamma_i - \frac{\partial^2 U}{\partial r^2}(x(t_i))
$$
\n(2.5)

Als Referenzschwerefeld wird dabei das in 2.1.1 vorgestellte EIGEN-2-Schwerefeldmodell verwendet.

### **2.4 Interpolation**

Durch die Interpolation soll für einen Punkt  $x^*$  aus den reduzierten Messwerten  $\gamma_{rr}$  an den Punkten  $x(t_i)$  ein Wert  $\gamma_{rr}(x^*)$  bestimmt werden. Dabei werden all die Punkte  $x(t_i)$  verwendet, die innerhalb eines frei gewählten Suchradius um den Punkt  $x^*$  liegen.

Den funktionalen Zusammenhang zwischen Messwert und interpoliertem Wert beschreibt die Gewichtsfunktion  $p(x^*, x(t_i))$ . Dann gilt als Gleichung für die Interpolation:

$$
\gamma_{rr}(x^*) = \frac{\sum_{i} p(x^*, x(t_i)) \cdot \gamma_{rr}(x(t_i))}{\sum_{i} p(x^*, x(t_i))}
$$
\n(2.6)

In den folgenden Unterabschnitten werden fünf Gewichtsfunktionen vorgestellt.

#### **2.4.1 Gauß'scher Mittelwertsatz**

Die Idee hinter der Verwendung des Gauß'schen Mittelwertsatzes ist in Abbildung 2.7 dargestellt. Es wird davon ausgegangen, dass die einzelnen Messwerte innerhalb des Suchradius *r* (dargestellt als rote Kreuze) zufällig um die mittlere Bahn verteilt sind. Man erhält folgendes Integral:

$$
U(x_o) = \frac{1}{4\pi \frac{r^3}{3}} \int_{|x - x_o| \le r} U(x) \, dx \tag{2.7}
$$

Hier wird das Integral durch eine Summe ersetzt. Durch einfache Mittelbildung ergibt sich der interpolierte Wert. Die Gewichtsfunktion lautet also:

$$
p(x^*, x(t_i)) = 1
$$
\n(2.8)

Im vorliegenden Fall handelt es sich jedoch nicht um eine harmonische Funktion, weshalb die Gewichtsfunktion leicht abgeändert werden muss:

$$
p(x^*, x(t_i)) = r(x(t_i))^2
$$
\n(2.9)

In Gleichung 2.6 wird dann nicht durch  $\sum p(x^*, x(t_i)) = \sum r(x(t_i))^2$ , sondern durch  $n \cdot r(x^*)^2$ dividiert, was unter der Annahme des Gauß'schen Mittelwertsatzes äquivalent ist.

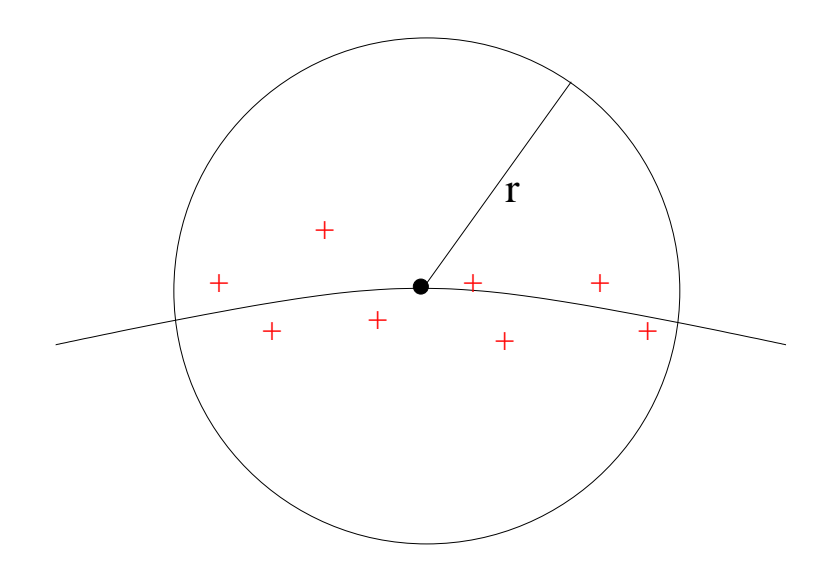

Abbildung 2.7: Idee des Gauß'schen Mittelwertsatzes

#### **2.4.2 Gewichtetes Mittel**

Die Grundidee beim Gewichteten Mittel ist die Annahme, das Messwerte nahe beim Interpolationspunkt ein großes Gewicht (also einen großen Einfluss auf den interpolierten Wert), weiter entfernte Messwerte jedoch ein geringes Gewicht haben sollen. Als Gewichtsfunktion bietet sich folgende Exponentialfunktion an:

$$
p(x^*, x(t_i)) = e^{-\frac{|x^* - x(t_i)|^2}{2\sigma_i^2}}
$$
\n(2.10)

In Abbildung 2.8 ist diese Gewichtsfunktion für den zweidimensionalen Fall dargestellt.

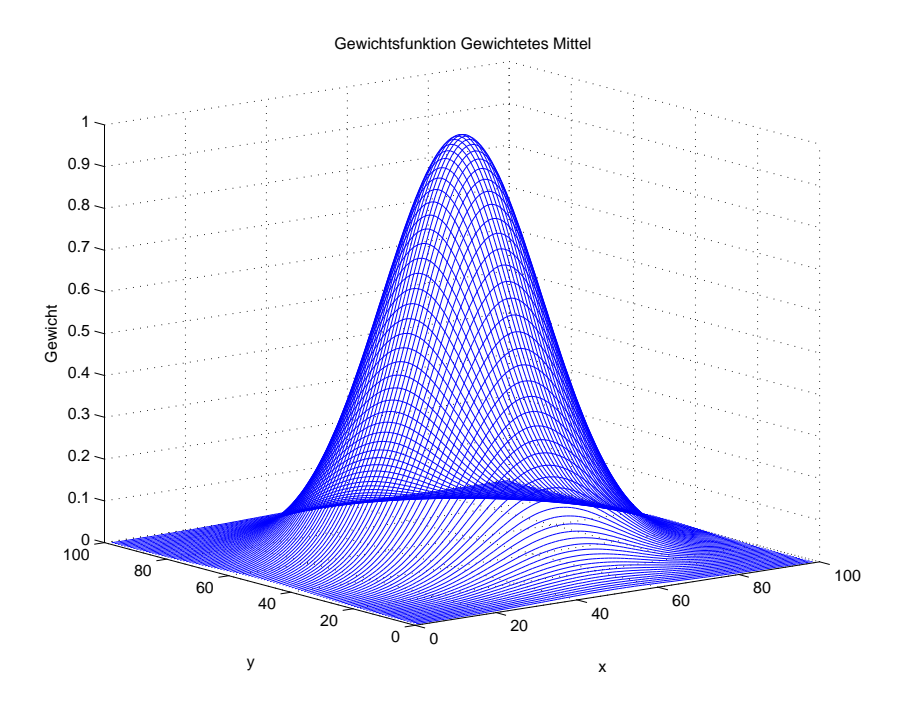

Abbildung 2.8: Gewichtsfunktion des Gewichteten Mittels

#### **2.4.3 Reziproker Abstand**

Bei der Gewichtung über den Reziproken Abstand (auch als "Inverse Distance Weighting" bekannt), wird die gleiche Annahme wie beim gewichteten Mittel gemacht, lediglich die Gewichtsfunktion ist eine andere:

$$
p(x^*, x(t_i)) = \frac{1}{|x^* - x(t_i)|}
$$
\n(2.11)

Abbildung 2.9 zeigt den Verlauf der Gewichtsfunktion im zweidimensionalen Fall. Die Gewichtsfunktion fällt anfangs stärker ab als beim Gewichteten Mittel, nähert sich dann jedoch nur sehr langsam an Null an. Weiter entfernte Punkte haben also ein höheres Gewicht als bei der in Gleichung 2.10 gegebenen Gewichtsfunktion.

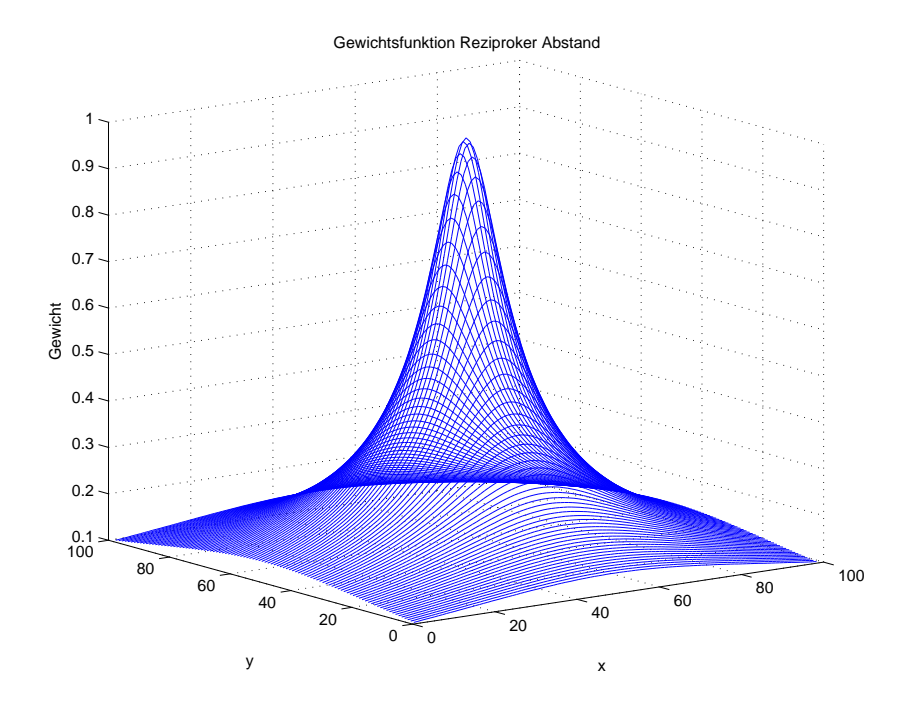

Abbildung 2.9: Gewichtsfunktion des Reziproken Abstands

#### **2.4.4 Lineare Fortsetzung (radial)**

Bei der Linearen Fortsetzung wird davon ausgegangen, dass eine Differenz zwischen Messwert und tatsächlichem Wert am Interpolationspunkt aus dem Abstand der beiden Punkte resultiert. Mit Kenntnis des Gradienten des Signals (also des Gradienten der zweiten radialen Ableitung des Gravitationspotentials, was wiederum die dritte Ableitung des Gravitationspotentials ist) lässt sich diese Differenz berechnen:

$$
p(x^*, x(t_i)) = 1 - \frac{\nabla \frac{\partial^2 U}{\partial r^2}(x^*)(x(t_i) - x^*)}{\Gamma_i}
$$
\n(2.12)

Im Fall der radialen Linearen Fortsetzung wird für  $x(t_i) - x^*$  lediglich der radiale Abstand betrachtet. Das Prinzip ist in Abbildung 2.10 dargestellt.

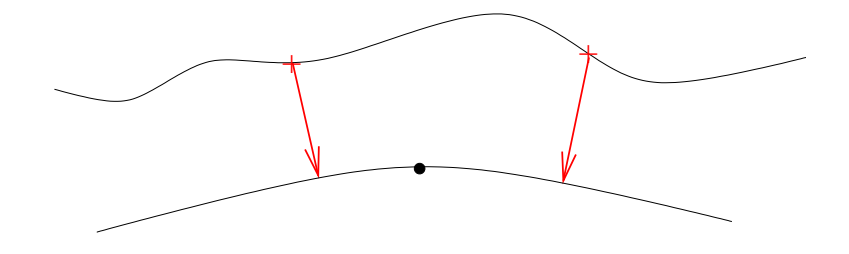

Abbildung 2.10: Prinzip der Linearen Fortsetzung (radial)

Benötigt wird die dritte radiale Ableitung des Gravitationspotentials. Man erhält sie durch Ableiten von Gleichung 2.3 nach *r*:

$$
\frac{\partial^3 U}{\partial r^3} = \frac{GM}{R} \left( -\frac{6R}{r^4} + \sum_{n=71}^{120} \sum_{m=-n}^n -\frac{(n+1)(n+2)(n+3)}{R^3} \left( \frac{R}{r} \right)^{n+4} c_{n,m} \overline{Y}_{n,m} \right)
$$
(2.13)

Die dritte Ableitung wird erst ab Grad und Ordnung 71 berechnet, da die Grade 2 bis 70 ja bereits beim Remove-Step berücksichtigt wurden.

#### **2.4.5 Lineare Fortsetzung (schräg)**

Bei der schrägen Linearen Fortsetzung gilt die gleiche Annahme wie bei der radialen Linearen Fortsetzung (Gleichung 2.12). Es wird jedoch nicht nur der radiale Abstand, sondern der schräge Abstand zwischen Messwert und Interpolationspunkt betrachtet (Abbildung 2.11).

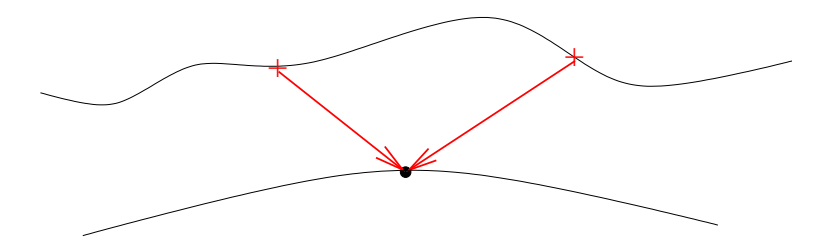

Abbildung 2.11: Prinzip der Linearen Fortsetzung (schräg)

Dementsprechend wird der Gradient der zweiten Ableitung des Gravitationspotentials benötigt:

$$
\nabla U_{rr} = \frac{GM}{R^4} \sum_{n=71}^{120} \sum_{m=-n}^{n} \left(\frac{R}{r}\right)^{n+4} c_{n,m}
$$

$$
\cdot \left(\frac{\partial \overline{Y}_{n,m}}{\partial \vartheta} e_{\vartheta} - sgn(m) \frac{m}{\sin \vartheta} \overline{Y}_{n,-m} e_{\lambda} - \frac{(n+1)(n+2)(n+3)}{R^3} \overline{Y}_{n,m} e_r\right) (2.14)
$$

Im vorliegenden Fall müssen die Basiseinheitsvektoren  $e_{\vartheta}$ ,  $e_{\lambda}$  und  $e_r$  durch den Abstand in ihre Richtungen ersetzt werden:

$$
\xi_{\vartheta} = (x^* - x(t_i)) \cdot e_{\vartheta} = (x^* - x(t_i)) \cdot \begin{pmatrix} \cos \vartheta \cos \lambda \\ \cos \vartheta \sin \lambda \\ -\sin \vartheta \end{pmatrix}
$$
 (2.15)

$$
\xi_{\lambda} = (x^* - x(t_i)) \cdot e_{\lambda} = (x^* - x(t_i)) \cdot \begin{pmatrix} -\sin \vartheta \sin \lambda \\ \sin \vartheta \cos \lambda \\ 0 \end{pmatrix}
$$
 (2.16)

$$
\xi_r = (x^* - x(t_i)) \cdot e_r = (x^* - x(t_i)) \cdot \begin{pmatrix} \sin \vartheta \cos \lambda \\ \sin \vartheta \sin \lambda \\ \cos \vartheta \end{pmatrix}
$$
 (2.17)

## **2.5 Restore-Step**

Um die zweite radiale Ableitung des Gravitationspotentials am Interpolationspunkt zu erhalten, muss die im Remove-Step (siehe Abschnitt 2.3) subtrahierte Größe wieder addiert werden, und zwar mit ihrem Wert am Interpolationspunkt:

$$
\Gamma_{rr}(x^*) = \gamma_{rr}(x^*) + \frac{\partial^2 U}{\partial r^2}(x^*)
$$
\n(2.18)

Durch Vergleich mit dem simulierten tatsächlichen Schwerefeld kann dann der Interpolationsfehler bestimmt werden:

$$
\Delta_{\Gamma} = V_{rr}(x^*) - \Gamma_{rr}(x^*)
$$
\n(2.19)

 $V_{rr}(x^*)$  erhält man wiederum aus dem EGM96-Schwerefeldmodell.

## **Kapitel 3**

# **Implementierung**

Im Rahmen dieser Studienarbeit entstand das Programm *Isengard* (**I**nterpolation von **S**atellit**en**gr**a**diomet**r**ie-**D**aten). Dieses Kapitel beschreibt die wesentlichen Teile des Programms anhand von erläuterten Codeausschnitten.

## **3.1 Verwendete Programme**

Als Programmiersprache wurde C++ verwendet. Die Programmierung erfolgte unter Linux mit der integrierten Entwicklungsumgebung KDevelop. Als Compiler kamen der GNU-Compiler in der Version 2.95.2 (unter Linux/UltraSPARC) sowie die Intel-Compiler in der Version 7.1 (unter Linux/x86) und 8.0 (unter Windows 2000) zum Einsatz.

Als relationales Datenbank-Managementsystem wurde MySQL in den Versionen 3.23.x und 4.0.x sowohl unter Linux als auch unter Windows 2000 eingesetzt. Für den Zugriff auf MySQL vom C++-Programm aus wurde die MySQL-C-API verwendet.

#### **3.1.1 Geschwindigkeit**

Sämtliche Berechnungen wurden auf vier unterschiedlichen Computern durchgeführt:

- einer Sun Ultra 10, 333 MHz, 1 GB RAM, Betriebssystem SuSE Linux 7.3
- einem PC Intel Mobile Celeron 650 MHz, 192 MB RAM, Betriebssystem SuSE Linux 8.2
- einem PC 2x Intel Pentium III 1 GHz, 512 MB RAM, Betriebssystem Windows 2000 Server
- einem PC Intel Pentium IV 2,4 GHz, 512 MB RAM, Betriebssystem Windows 2000 Professional

Die Berechnung des Remove-Steps ist dabei lediglich von der Geschwindigkeit der Fließkommaeinheit des Systems abhängig. Die Rechendauer für die 518.400 Punkte betrug dabei auf der Sun etwa 50 Stunden, auf dem Celeron 650 etwa 7 Stunden und auf dem Pentium IV etwa 2,5 Stunden. Interessant ist, dass der Pentium IV bei achtfachem Takt etwa um den Faktor 20 schneller ist als die Sun Ultra 10, zumal die SPEC\_fp<sup>1</sup> Benchmarkwerte des Pentium IV auch nur um etwa diesen Faktor höher liegen. Die Ursache könnte evtl. eine schlechte Anpassung des GNU-Compilers an die 64-bittige UltraSPARC Architektur sein, während der verwendete Intel-Compiler den deutlich schnellsten Code für den Pentium IV liefert.

<sup>1</sup>Fließkomma-Benchmark des Standard Performance Evaluation Consortium, www.spec.org

Die Geschwindigkeit der Berechnung der Interpolation ist im wesentlichen von der Geschwindigkeit des Datenbankservers abhängig, da dieser aus einer Menge von 518.400 Punkten all die selektieren muss, die einen gewissen Abstand vom Interpolationspunkt haben.

Die Berechnung für einen Suchradius, aber für alle fünf Interpolationsverfahren, benötigte auf der Sun etwa 24 Stunden, auf dem Celeron 650 etwa 7 Stunden auf dem Pentium IV knapp 3 Stunden. Hier fällt auf, dass die Sun nun nur noch um den Faktor 8 bis 10 hinter den Pentium IV zurückfällt. Da auch der Celeron deutlich besser abschneidet, als sein geringer Takt vermuten lässt, nährt dies die (in Fachkreisen schon öfters geäußerte) Vermutung, dass MySQL unter Linux wesentlich schneller ist als unter Windows.

Die Doppelprozessormaschine skalierte entsprechend ihrer Taktfrequenz, war also nur knapp halb so schnell wie der Pentium IV. Der zweite Prozessor war nur dann von Nutzen, wenn zwei Programme gleichzeitig liefen, also z.B. zweimal gleichzeitig auf die Datenbank zugegriffen wurde.

## **3.2 Remove-Step**

Wie im Abschnitt 2.3 erläutert, musste vorab der Remove-Step berechnet werden.

#### **3.2.1 Transformation der Satellitenposition**

Die simulierten GOCE-Datensätze beinhalten Positionen in einem raumfesten, geozentrischen kartesischen Koordinatensystem. Es ist also eine Transformation in ein erdfestes System notwendig. Ausserdem werden für die Berechnung der zweiten radialen Ableitung des Gravitationspotentials auch sphärische Koordinaten benötigt.

Die entsprechende Berechnung ist im Quellcode 1 dargestellt.

**Quellcode 1** Transformation der Satellitenposition

```
const double t0 = 2451740.5;
td = time-t0;
trad = td*864000.0*7.29211585531e-5+5.133658456;
R.R3(3, (long double)winkel);
koord[0][0] = x;koord[1][0] = y;koord[2][0] = z;koord = R*koord;x = koord[0][0];
y = koord[1][0];
z = koord[2][0];
r = sqrt(x * x + y * y + z * z);l = \text{atan}(y/x);if(x<0){
  if(y<0)l -= pi;else
    l += pi;
}
b = atan(z/sqrt(x*x+y*y));
```
#### **3.2.2 Berechnung der zweiten radialen Ableitung des Gravitationspotentials**

Für die Berechnung der zweiten radialen Ableitung des Gravitationspotentials wird der Zentralterm des Schwerefelds benötigt. GM und R sind vorab als Konstanten definiert. Die Funktion LegPol() liefert die benötigten Legendre'schen Polynome (die Berechnung erfolgt über Rekursionsformeln).

Mit den aus einer Datei eingelesenen Schwerefeldkoeffizienten (entweder EGM96 oder EIGEN-2) wird dann über eine Reihenentwicklung die zweite radiale Ableitung berechnet. Das Ergebnis wird mit 10<sup>9</sup> multipliziert, um von  $\frac{1}{s^2}$  in Eötvös umzurechnen.

Sowohl diese Funktion als auch die Funktion zur Berechnung der Legendre-Polynome wurden freundlicherweise von Prof. Keller zur Verfügung gestellt.

**Quellcode 2** Zweite radiale Ableitung des Gravitationspotentials

```
gmr=GM/R;
rhon=pow(R/r, 4.0);
rho = (R/r);
V=0.0;
cot=cos(thet);
sit=sin(thet);
LegPol(cot,sit,NMAX-1,p,dp,ddp,rt);
for (n=2; n<NMAX; n++)
{
  rhon*=rho;
  for (m=0; m<=n; m++){
    k=PTR(n,m);fak = (c[n][m]*cos(m*lamb) + s[n][m]*sin(m*lamb));V+=fak*p[k)*(n+1)*(n+2)/SQR(R)*rhon;}
}
vrr = qmr*V*1e9+(2.0*GM/(r*r*r))*1e9;
```
#### **3.2.3 Berechnung der Differenz**

Mit der im vorherigen Abschnitt beschriebenen Methode Vrr\_keller() werden die zweite radiale Ableitung sowohl für das EGM96-Schwerefeldmodell als auch für das EIGEN-2-Modell berechnet, und zwar für alle 518.400 Satellitenpositionen. Die Differenz, das Ergebnis des Remove-Steps, wird zusammen mit der Position in der Datenbank abgespeichert.

#### **Quellcode 3** Differenzbildung

```
vrr egm = egm.Vrr keller(l, b, r);
vrr_eigen2 = eigen2.Vrr_keller(l, b, r);
vrr_remove = vrr_egm-vrr_eigen2;
```
## **3.3 Rauschen**

Zu untersuchen war auch, welchen Einfluss die unterschiedlichen Interpolationsverfahren auf ein angenommenes weißes Rauschen mit einer Standardabweichung von 3 mEötvös haben.

**Quellcode 4** Berechnung des Rauschens

```
noise = (drand48() - 0.5) *sqrt(12.0) * 0.003;
```
Quellcode 4 zeigt die Berechnung des Rauschens. Die Funktion drand48() (aus der stdlib.h) liefert normalverteilte Zufallszahlen zwischen 0 und 1. 0.003 ist die gewünschte Standardabweichung von 3 mEötvös.

#### **3.4 Bestimmung der Rasterpunkte und Selektion der Werte**

Die Interpolation wurde für alle Punkte eines regelmäßigen Rasters berechnet. Als Faustformel für die Rasterweite gilt:

$$
d = \frac{Erdumfang}{Aufloesung} \tag{3.1}
$$

Bei einer gewünschten Auflösung des Schwerefeldmodells von 200 ergibt sich also eine Rasterweite von 200 km.

Die entsprechende Berechnung zeigt Quellcode 5. Der Radius r für alle Interpolationspunkte ist der mittlere Radius aller Satellitenpositionen. Mit r ergibt sich der Abstand der Punkte in der Breite db. Der Abstand in der Länge dl ist von der Breite abhängig.

Mit der kartesischen Position lassen sich alle Satellitenpositionen innerhalb des Suchradius ermitteln:

```
select * from gocepos where (POW(x-xinterp, 2) + POW(y-yinterp, 2)
+ POW(z-zinterp,2)) < POW(sr,2)
```
Mit diesen Satellitenpositionen wird dann die Interpolation durchgeführt (hier am Beispiel Gauß'scher Mittelwertsatz). Anschließende wird der Restore-Step berechnet sowie der Vergleich mit dem Referenzwert durchgeführt. Bei r handelt es sich um den mittleren Radius aller Messwerte.

**Quellcode 5** Bestimmung der Rasterpunkte, Interpolation, Restore-Step und Vergleich

```
r=6623026.813;
ipweite = 200000.0;
db = ipweite/r;
for(b=pi/2.0; b>=-pi/2.0; b -= db)
{
 dl = ipab/(cos(b)*r);
  for (l=-pi; l<pi; l += d){
   pkt1.setLBR(l, b, r);
   pkt1.lbr2xyz();
    anz = pkt1.getValues(sr);
    if(anz>0)
    {
      pkt1.gaussmws();
      pkt1.compare();
    }
  }
}
```
Die Umrechnung der Position des Interpolationspunktes von sphärischen in kartesische Koordinaten zeigt Quellcode 6.

```
Quellcode 6 Umrechnung von sphärischen in kartesische Koordinaten
```

```
xinterp = r*cos(b)*cos(1);
yinterp = r * cos(b) * sin(l);zinterp = r * sin(b);
```
## **3.5 Interpolation**

Nachfolgend werden die Implementierungen der einzelnen Interpolationsverfahren dargestellt. Dabei ist immer n die Anzahl der Werte im Suchradius, werte das Array dieser Werte sowie interp der interpolierte Wert für den Punkt.

#### **3.5.1 Gauß'scher Mittelwertsatz**

Quellcode 7 zeigt die Implementierung des sehr einfachen Gauß'schen Mittelwertsatzes. Es werden lediglich alle Werte aufsummiert und durch die Anzahl geteilt.

#### **Quellcode 7** Gauß'scher Mittelwertsatz

```
\text{interp} = 0;for(i=0; i<n; ++i)
{
  \text{interp} += r[i] * r[i] * \text{werte}[i];}
interp /= rinterp*rinterp*n;
```
#### **3.5.2 Gewichtetes Mittel**

Die Berechnung des gewichteten Mittels ist im Quellcode 8 dargestellt. Zur Berechnung des Gewichts ist die Berechnung des Abstandes zwischen der Position des Interpolationspunktes und der Satellitenposition zum zugehörigen Wert notwendig. In den Arrays x, y und z sind die kartesischen Koordinaten der Messwerte enthalten.

#### **Quellcode 8** Gewichtetes Mittel

```
interp = 0;qewsum = 0;sigma2 = 2*(\text{sigma}*\text{sigma});
for(i=0; i<n; ++i)
{
  dx = x[i]-xinter;
  dy = y[i]-yinterp;dz = z[i]-zinterp;abstand = (dx * dx + dy * dy + dz * dz);
  gew = exp(-abstand/sigma2);
  gewsum += gew;
  \text{interp} += \text{gew*werte[i]};}
vrr /= gewsum;
```
#### **3.5.3 Reziproker Abstand**

Quellcode-Ausschnitt 9 zeigt die Berechnung der Interpolation mit Gewichtung über den reziproken Abstand. Das Gewicht ergibt sich durch den reziproken Abstand zwischen der Position des Interpolationspunktes und der Satellitenposition zum zugehörigen Wert

**Quellcode 9** Reziproker Abstand

```
interp = 0;sumdr=0;
for(i=0; i<n; ++i)
{
 dx = x[i]-xinterp;dy = y[i]-yinterp;dz = z[i]-zinterp;
  dr = 1.0/sqrt(dx * dx + dy * dy + dz * dz);sumdr += dr;
  interp += werte[i]*dr;
}
\text{interp} /= sumdr;
```
#### **3.5.4 Lineare Fortsetzung (radial)**

Für die Interpolation über die radiale lineare Fortsetzung (Quellcode 10) wird die dritte radiale Ableitung des Gravitationspotentials benötigt, die mit der Methode Vrrr\_keller() berechnet wird. Multipliziert mit dem radialen Abstand zwischen Interpolationspunkt und Satellitenposition ergibt sich der Wert, der für die Interpolation verwendet wird.

#### **Quellcode 10** Lineare Fortsetzung (radial)

```
interp = 0;vrrr= eigen2.Vrrr_keller(linterp, binterp, rrinterp);
for(i=0; i<n; ++i)
{
  interp += werte[i]-vrrr*(r[i]-rinterp);
}
interp /= n;
```
Die Berechnung der dritten radialen Ableitung des Gravitationspotentials basiert auf der Berechnung der zweiten Ableitung, folglich ähnelt sich der Quellcode (11) sehr.

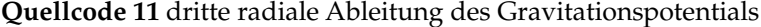

```
rhon=pow(rho,74);
for(n=71;n<NMAX;n++)
{
  rhon*=rho;
  for (m=0; m<=n; m++){
    k=PTR(n,m);fak = (c[n][m] * cos(m * 1amb) + s[n][m] * sin(m * 1amb));
    V+=fak*p[k)*(-1)*(n+1)*(n+2)*(n+3)/(R*R*R)*rhon;}
}
vrr = qmr*V*1e9;
```
#### **3.5.5 Lineare Fortsetzung (schräg)**

Die schräge lineare Fortsetzung (Quellcode 12) ähnelt der radialen linearen Fortsetzung. Die Differenz zwischen Interpolationspunkt und Satellitenposition wird jedoch nicht nur radial, sondern schräg berücksichtigt. Das erfolgt durch die Methode Vrrrs\_keller(). Damit die Berechnung nicht für jeden Wert erfolgen muss, werden die drei Komponenten a, b und c vorab berechnet und dann mit dem Differenzvektor multipliziert.

#### **Quellcode 12** Lineare Fortsetzung (schräg)

```
interp = 0;
gmr = eigen2.Vrrrs_keller(linterp,binterp,rinterp, &a, &b, &c);
for(i=0; i<n; ++i)
{
 thet = pi-phi[i];
  lamb = lambda[i];dx = x[i]-xinter;
 dy = y[i]-yinterp;dz = z[i]-zinterp;
  xt = cos(thet) * cos(lamb) * dx + cos(thet) *sin(lamb) * dy-sin(thet)*dz;x1 = -sin(thet) *sin(lamb) *dx + sin(thet) *cos(lamb) *dy;xr = sin(thet)*cos(lamb)*dx+sin(thet)*sin(lamb)*dy+cos(thet)*dz;
  interp += werte[i]+qmr*(a*xt+b*xl+c*xr);
}
interp /= n;
```
xt, xl und xr sind die in den Gleichungen 2.15, 2.16 und 2.17 berechneten Abstände  $\xi_{\vartheta}$ ,  $\xi_{\lambda}$  und  $\xi_r$ .

Die Berechnung der drei Komponenten a, b und c ist in Quellcode 13 zu sehen. Außerdem wird der Wert  $\frac{GM}{R^4}$  berechnet, der laut Gleichung 2.14 ebenfalls benötigt wird.

```
Quellcode 13 Berechnung des Gradienten der zweiten Ableitung des Gravitationspotentials
```

```
rhon=pow(rho,74);
for(n=71; n<NMAX;n++)
{
  rhon*=rho;
  for (m=0; m<=n; m++){
    k=PTR(n,m);*a +=rhon*(c[n][m]*cos(m*lamb)+s[n][m]*sin(m*lamb))*dp[k];
    *b +=rhon*(c[n][m]*cos(m*lamb)+s[n][m]*sin(m*lamb))*-(m/sit)*p[k];
    *cc += rhon*(c[n][m]*cos(m*lamb)+s[n][m]*sin(m*lamb))*
-((n+1)*(n+2)*(n+3)/(R*K*(R));
 }
}
return (GM/(R*R*R*R))*1e9;
```
## **3.6 Restore-Step und Vergleich**

Der Restore-Step besteht aus der Berechnung der zweiten Ableitung des Gravitationspotentials am Ort des Interpolationspunkts aus dem EIGEN-2-Modell. Mit dem interpolierten reduzierten Wert ergibt sich damit der endgültige interpolierte Wert. Zum Vergleich wird der Referenzwert aus dem EGM96 abgezogen. Die Position des Interpolationspunktes sowie die Differenz wird für die weitere Verwendung in einer Datenbank abgespeichert.

**Quellcode 14** Restore-Step und Vergleich

```
vrr_eigen2 = eigen2.Vrr_keller(linterp, binterp, rinterp);
vrr_egm = egm.Vrr_keller(linterp, binterp, rinterp);
vrr_interp = interp + vrr_eigen2;
vrr_diff = vrr_egm - vrr_interp;
```
## **Kapitel 4**

# **Ergebnisse**

Mit dem Programm *Isengard* wurde eine Vielzahl von Berechnungen durchgeführt. Dieses Kapitel erläutert die Ergebnisse.

## **4.1 Remove-Step**

Der Remove-Step wurde wie in 2.3 und 3.2 beschrieben berechnet. Daraus resultierte die Differenz zwischen der zweiten radialen Ableitung des Gravitationspotentials, berechnet aus den Schwerefeldmodellen EGM96 und EIGEN-2, für jede der 518.400 Satellitenposition.

Es ergaben sich folgende Werte für die Differenz zwischen EGM96 und EIGEN-2:

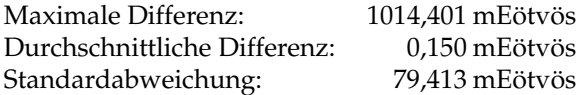

Sowohl die maximale Differenz als auch die Standardabweichung lassen erkennen, dass sehr große Abweichungen zwischen den beiden Schwerefeldmodellen vorhanden sind. Im Mittel sind die Abweichungen aber sehr gering.

Die räumliche Verteilung der Differenzen ist in Abbildung 4.1 dargestellt. Erwartungsgemäß sind die Abweichungen dort sehr groß, wo kurzwellige Störungen auftreten: besonders in den Hochgebirgen (Anden, Himalaya), aber auch dort, wo sich Inseln vom Meeresboden erheben (Hawaii). Diese Differenzen resultieren aus der geringen Auflösung des EIGEN-2-Schwerefeldmodells. Die Antarktis ist im EGM96 schlecht erfasst, weshalb auch hier große Differenzen auftreten.

## **4.2 Rauschen**

Wie in 3.3 beschrieben, wurde zusätzlich für jeden Datensatz Rauschen bestimmt. Die räumliche Verteilung des Rauschens ist in Abbildung 4.2 dargestellt. Es ist klar erkennbar, dass das Rauschen zufällig verteilt ist.

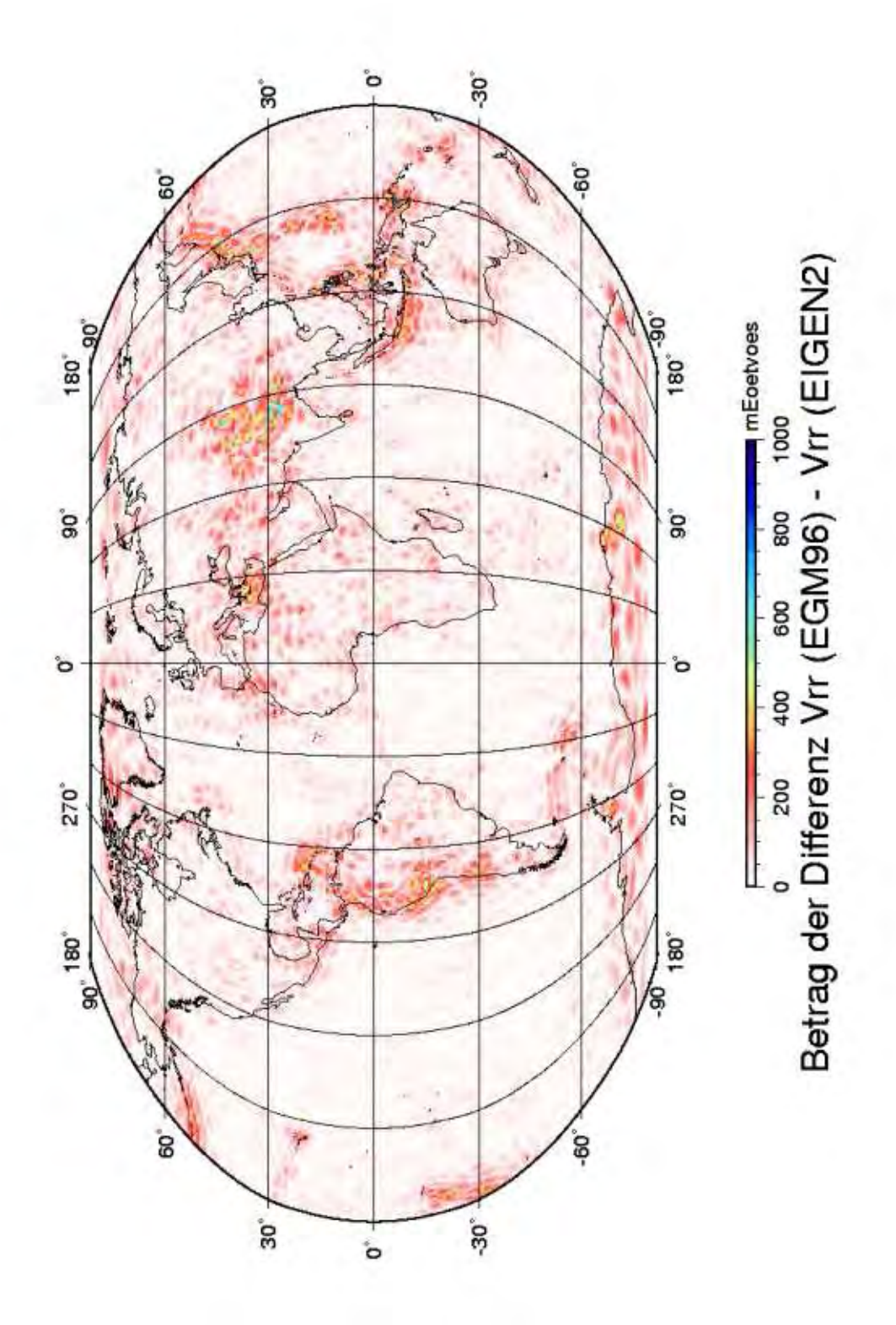

Abbildung 4.1: Betrag der Differenz Vrr (EGM96) - Vrr (EIGEN-2)

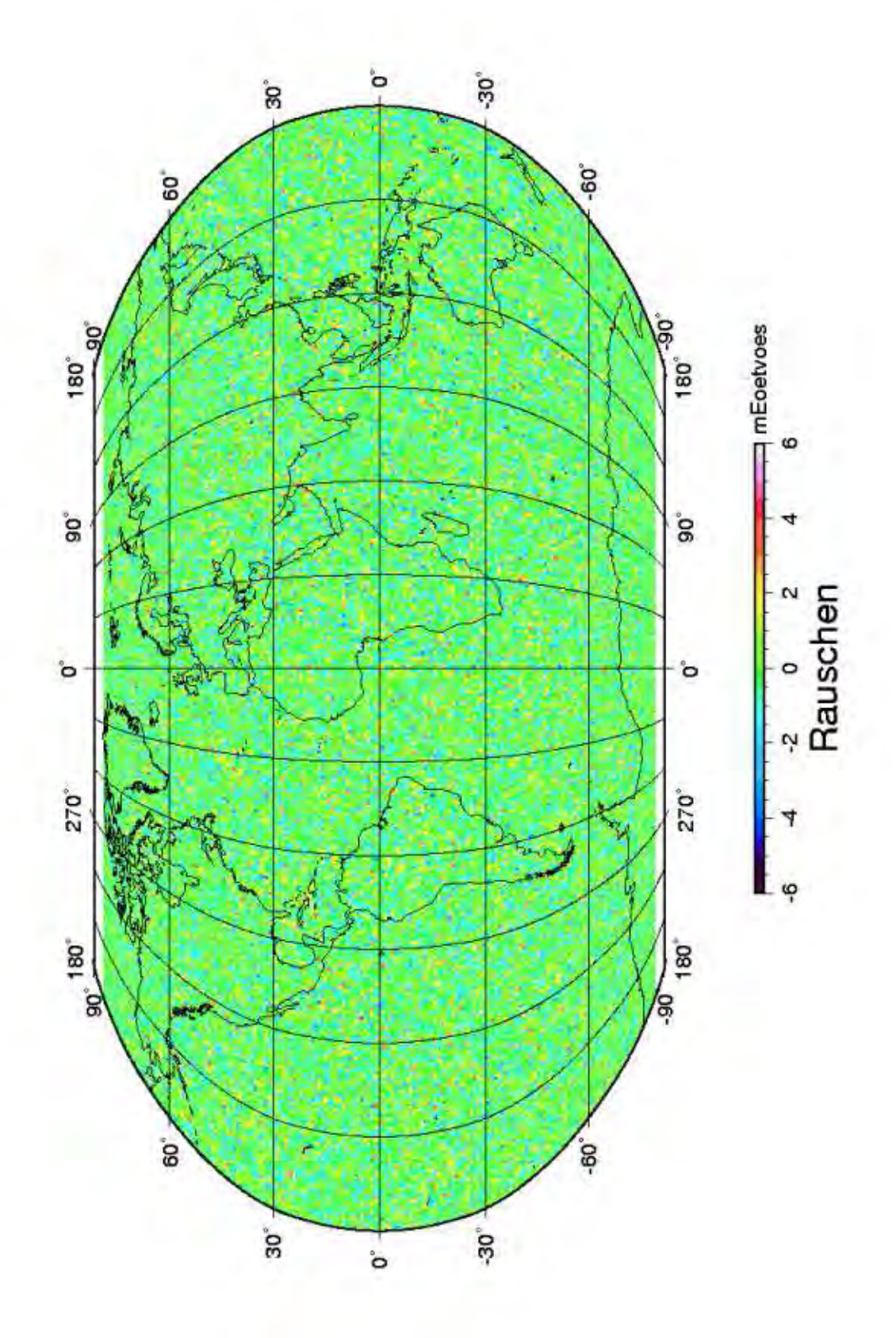

Abbildung 4.2: Räumliche Verteilung des Rauschens

### **4.3 Interpolation und Restore-Step**

Die Interpolation wurde mit den in 2.4 und 3.5 beschriebenen Interpolationsverfahren berechnet.

Wesentlichen Einfluss auf das Ergebnis hat der Suchradius, also der Radius, aus dem Meßwerte zur Interpolation herangezogen wurden. Deshalb wurde der Suchradius in Schritten von 25 km variiert, und zwar von 125 km bis zu 275 km. Exemplarisch dargestellt sind jedoch nur die Ergebnisse der Suchradien 125 km, 200 km und 275 km, da sich aus den übrigen Suchradien keine zusätzlichen Erkenntnisse ergeben.

Ein Suchradius geringer als 125 km ist nicht sinnvoll, weil dann nicht mehr alle zur Verfügung stehenden Messwerte auch zur Interpolation herangezogen werden. Größere Suchradien hingegen verschlechtern (wie nachfolgend dargestellt) das Ergebnis.

Im Anschluß an die Interpolation wurde noch für jeden Punkt der Restore-Step durchgeführt. Durch Vergleich der Ergebnisse von Interpolation und Restore-Step mit den Referenzwerten aus EGM96 lassen sich so Aussagen über die Güte der Interpolation treffen. Als Kriterien herangezogen werden dabei die maximale Differenz zwischen Interpolation und Referenz sowie der Durchschnitt und die Standardabweichung der Differenzen. Zusätzlich wird betrachtet, wieviele Fehler welcher Größenordnung gemacht werden. Dazu wurden die Fehler gemäß der Faustformel  $m = 5 + \log n$  in 14 Klassen unterteilt.

Nachfolgend aufgeführt sind die Ergebnisse aller Interpolationsverfahren zu jedem Suchradius. In 4.3.4 sind die Ergebnisse der unterschiedlichen Interpolationsverfahren bezüglich des Rauschens dargestellt. Eine detailiertere Untersuchung des aussichtsreichsten Interpolationsverfahrens "Gewichtetes Mittel" findet sich in 4.3.5.

#### **4.3.1 Suchradius 125 km**

In Tabelle 4.1 und Abbildung 4.3 sind die Ergebnisse der Interpolation mit einem Suchradius von 125 km zusammengefasst. Das Gewichtete Mittel liefert eindeutig die besten Ergebnisse. Der reziproke Abstand liefert etwas schlechtere Ergebnisse, während die übrigen Verfahren deutlich schlechter abschneiden. Interessant ist, dass der Gauß'sche Mittelwertsatz und die Lineare Fortsetzung (schräg) nahezu identische Ergebnisse liefern, auch die lineare Fortsetzung (radial) ergibt fast die gleichen Werte.

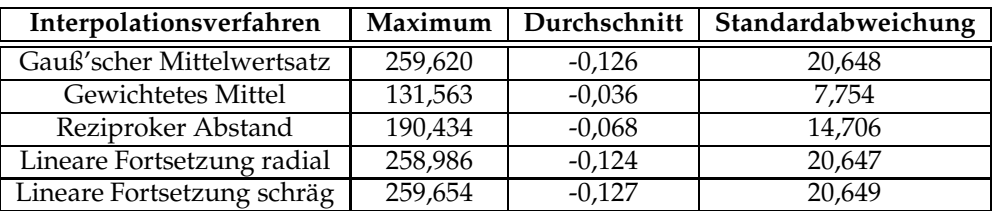

Es wurden für 13752 Rasterpunkte interpolierte Werte berechnet.

Tabelle 4.1: Interpolationsfehler in mEötvös (Suchradius 125 km)

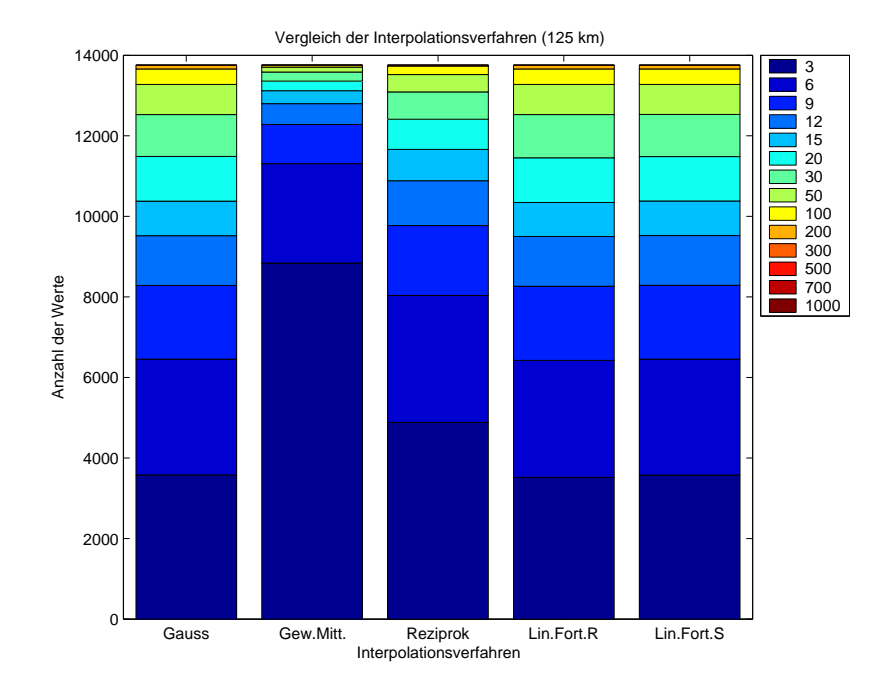

Abbildung 4.3: Verteilung der Interpolationsfehler (Suchradius 125 km)

#### **4.3.2 Suchradius 200 km**

Die Ergebnisse der Interpolation mit einem Suchradius von 200 km sind in Tabelle 4.2 und in Abbildung 4.4 dargestellt. Die Ergebnisse sind beim Gewichteten Mittel minimal schlecchter, bei den übrigen Interpolationsverfahren jedoch deutlich schlechter als bei einem Suchradius von 125 km.

Dies liegt darin begründet, dass die Ergebnisse des Gewichteten Mittels in erster Linie vom gewählten Faktor  $\sigma$  abhängt, der das Abklingverhalten der Gewichtsfunktion beschreibt. Dass die maximale Abweichung gegenüber dem Suchradius von 125 km um 100 mEötvos zunimmt, liegt daran, dass ein Punkt in der Antarktis, für den bei nur 125 km Suchradius keine Werte gefunden wurden, jetzt auch bestimmt werden konnte. Wie in 4.1 erläutert wurde, treten besonders in der Antarktis große Fehler auf.

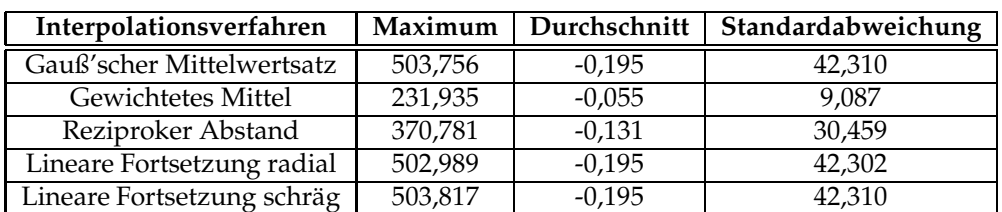

Es wurden für 13791 Rasterpunkte interpolierte Werte berechnet.

Tabelle 4.2: Interpolationsfehler in mEötvös (Suchradius 200 km)

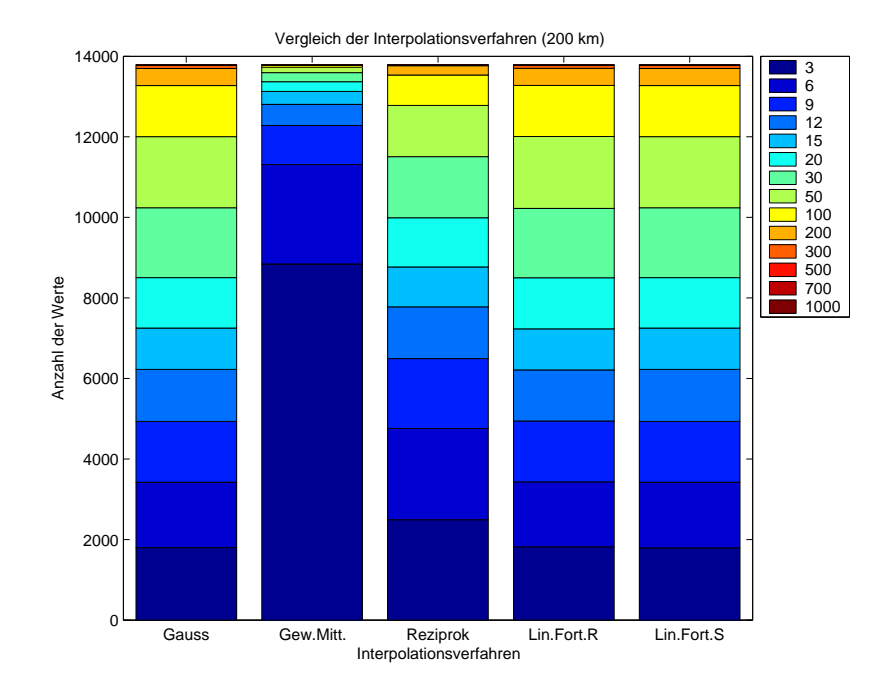

Abbildung 4.4: Verteilung der Interpolationsfehler (Suchradius 200 km)

#### **4.3.3 Suchradius 275 km**

Die Ergebnisse der Interpolation mit dem maximalen Suchradius von 275 km sind in Tabelle 4.3 und in Abbildung 4.5 dargestellt. Die Ergebnisse bezüglich des Gewichteten Mittels sind mit denen bei einem Suchradius von 200 km identisch. Bei den übrigen Interpolationsverfahren tritt eine weitere Verschlechterung auf.

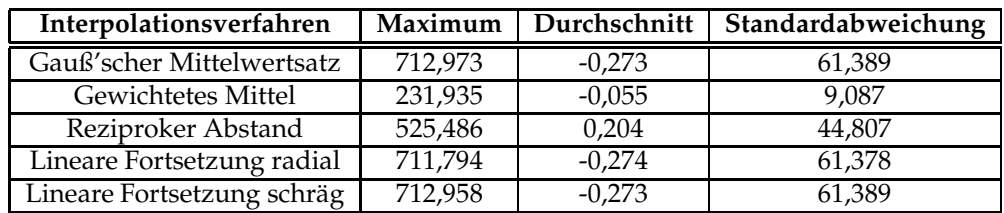

Es wurden für 13791 Rasterpunkte interpolierte Werte berechnet.

Tabelle 4.3: Interpolationsfehler in mEötvös (Suchradius 275 km)

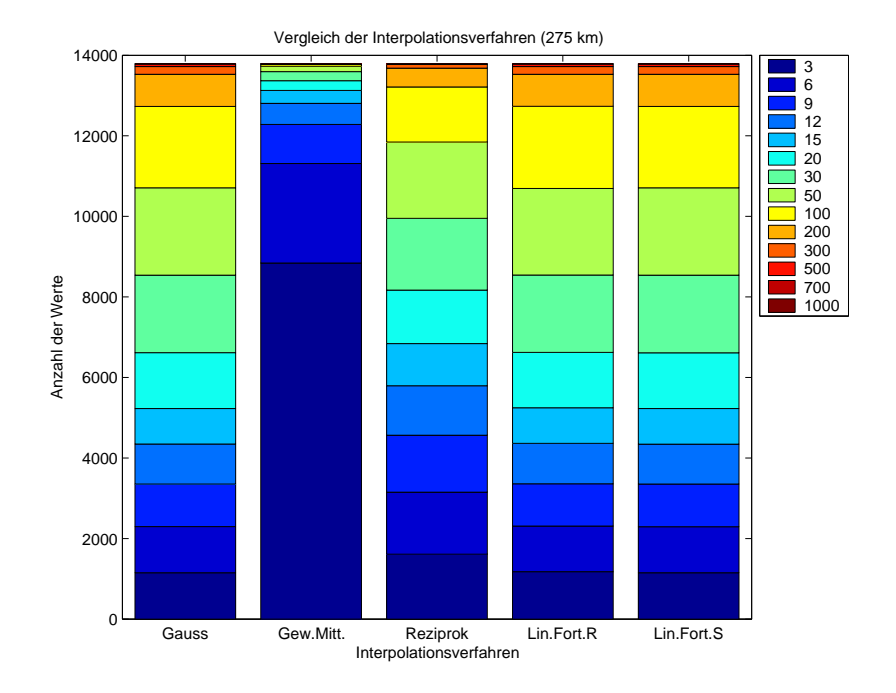

Abbildung 4.5: Verteilung der Interpolationsfehler (Suchradius 275 km)

#### **4.3.4 Rauschen**

Das Verhalten der unterschiedlichen Interpolationsverfahren bezüglich des Rauschens ist in Tabelle 4.4 und in Abbildung 4.6 dargestellt. Wieder liefern der Gauß'sche Mittelwertsatz und die Lineare Fortsetzung (schräg) identische Ergebnisse, die die besten sind. Aus dem reziproken Abstand ergeben sich etwas schlechtere Ergebnisse. Die Lineare Fortsetzung (radial) liefert deutlich das größte maximale Rauschen. Aus dem Gewichteten Mittel resultiert die schlechteste Standardabweichung. Abbildung 4.6 liefert dazu die Erklärung: Im Gegensatz zu den anderen Verfahren liegt das Rauschen vermehrt über einem mEötvös, auch ist der Durchschnitt recht deutlich von Null entfernt.

Die Ursache, warum das Gewichtete Mittel bei der Interpolation sehr gute Werte, bezüglich des Rauschens jedoch schlechtere Ergebnisse liefert, liegt in der Gewichtsfunktion (siehe 2.4.2) begründet. Dass weiter entfernte Punkte auf das Ergebnis kaum Einfluss haben, ist für die Interpolation von Vorteil. Es tritt jedoch nicht der wichtige "mittelnde" Effekt auf, der das zufällige Rauschen eliminiert.

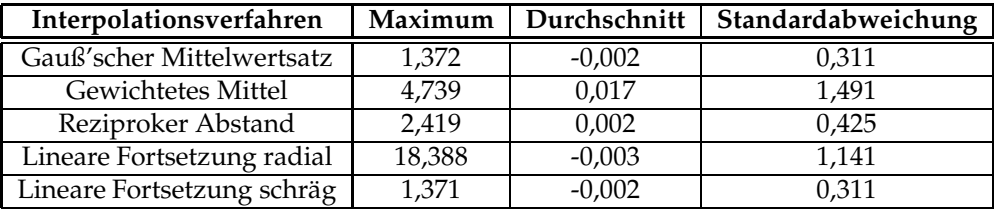

Tabelle 4.4: Rauschen in mEötvös (Suchradius 200 km)

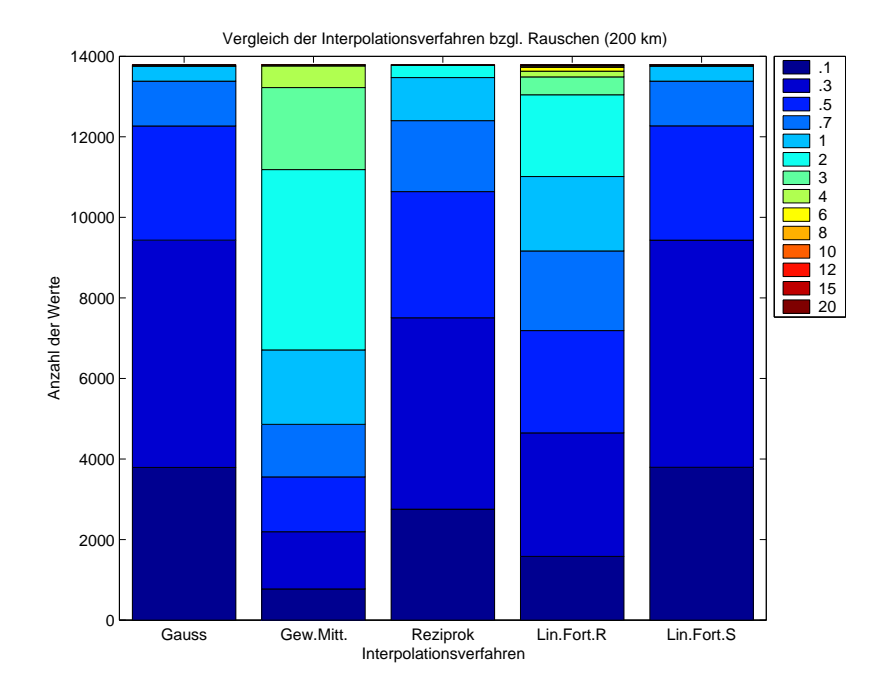

Abbildung 4.6: Verteilung des Rauschens (Suchradius 200 km)

#### **4.3.5 Gewichtetes Mittel**

Aus der Untersuchung der unterschiedlichen Interpolationsverfahren (Unterabschnitte 4.3.1 bis 4.3.3) ergab sich, dass das Gewichtete Mittel das Interpolationsverfahren mit dem geringsten Interpolationsfehler ist.

Die Ergebnisse der Interpolation hängen dabei vom Abklingverhalten der Gewichtsfunktion und damit vom Faktor  $\sigma$  ab. Um den Einfluss von  $\sigma$  zu bestimmen, wurde die Interpolation mit Werten für σ von 5.000 bis 100.000 durchgeführt. Dabei wurde mit einem Suchradius von 200 km gearbeitet, da dieser eine hohe Überdeckung und damit eine Verwendung aller Messwerte gewährleistet. Geringere Suchradien (z.B. 125 km) liefern zwar etwas bessere Ergebnisse, vernachlässigen dabei aber einige Messwerte und liefern für weniger Rasterpunkte Werte.

In Tabelle 4.5 und Abbildung 4.7 sind die Ergebnisse dargestellt. Der geringste maximale Fehler entsteht bei einem  $\sigma$  von 10.000. Die beste Standardabweichung liefert ein  $\sigma$  von 30.000. Ein Blick auf die Verteilung der Fehler (Abbildung 4.7) zeigt jedoch, dass ein  $\sigma$  von 20.000 die besten Ergebnisse liefert.

| $\sigma$ | Maximum | Durchschnitt | Standardabweichung |
|----------|---------|--------------|--------------------|
| 5.000    | 233,025 | $-0,016$     | 13,433             |
| 10.000   | 230,599 | $-0,025$     | 11,548             |
| 20.000   | 231,935 | $-0,055$     | 9,087              |
| 30.000   | 233,747 | $-0,041$     | 8,958              |
| 40.000   | 235,987 | $-0,050$     | 10,706             |
| 50.000   | 237,974 | $-0,071$     | 14,232             |
| 60.000   | 239,427 | $-0,094$     | 18,448             |
| 70.000   | 265,590 | $-0,112$     | 22,548             |
| 80.000   | 308,936 | $-0,128$     | 26,097             |
| 90.000   | 343,817 | $-0,140$     | 28,979             |
| 100.000  | 371,297 | $-0,149$     | 31,259             |

Tabelle 4.5: Interpolationsfehler in mEötvös

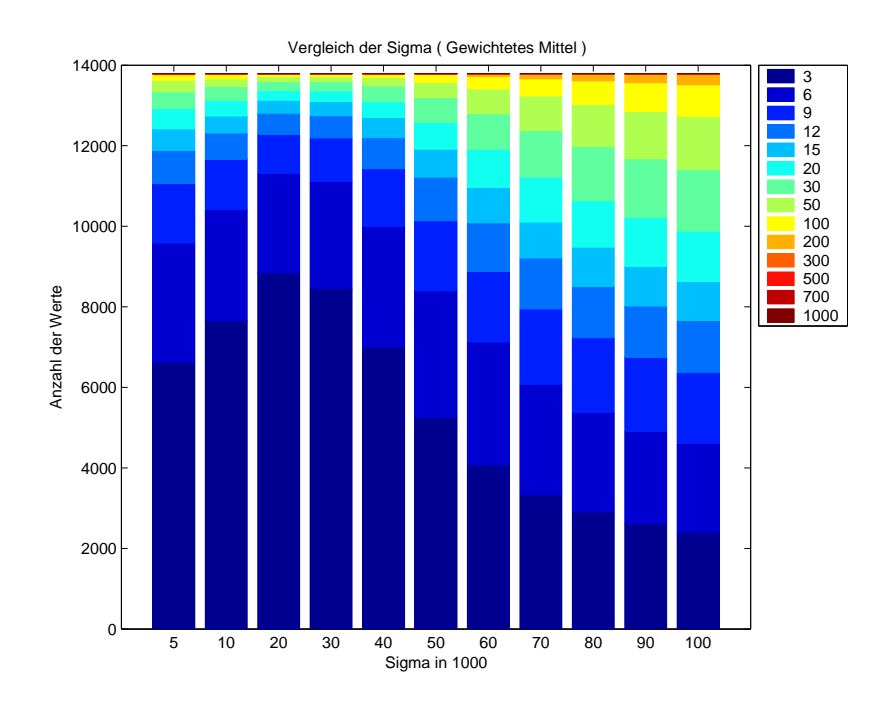

Abbildung 4.7: Verteilung der Interpolationsfehler

Die Aufteilung der Fehler auf die einzelnen Klassen beim optimalen  $\sigma$  von 20.000 ist in Abbildung 4.8 dargestellt. Knapp zwei Drittel der Punkte weisen einen Fehler von maximal 3 mEötvös auf und liegen damit in der gewünschten Größenordnung.

Die räumliche Verteilung der Fehler ist in Abbildung 4.9 dargestellt. Erwartungsgemäß treten dort die größten Fehler auf, wo die maximalen Differenzen zwischen EGM96 und EIGEN-2 vorliegen (siehe Abbildung 4.1).

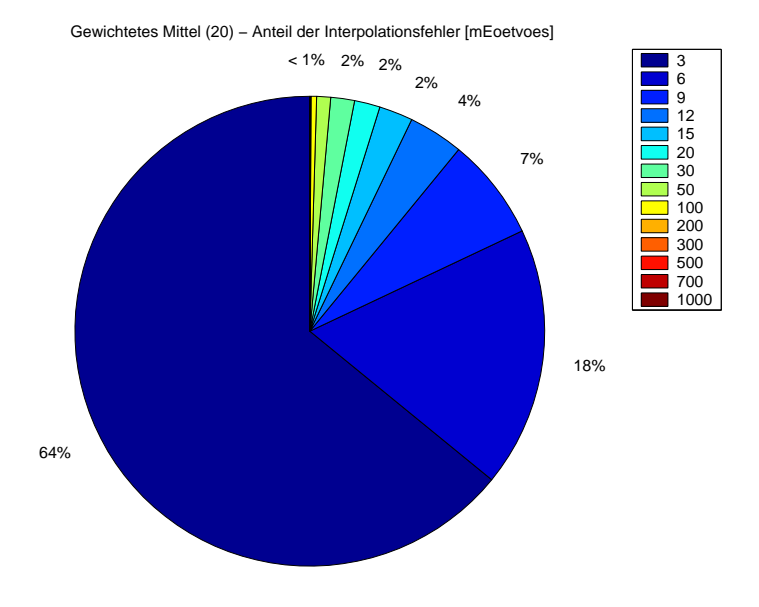

Abbildung 4.8: Tortengrafik des Interpolationsfehlers

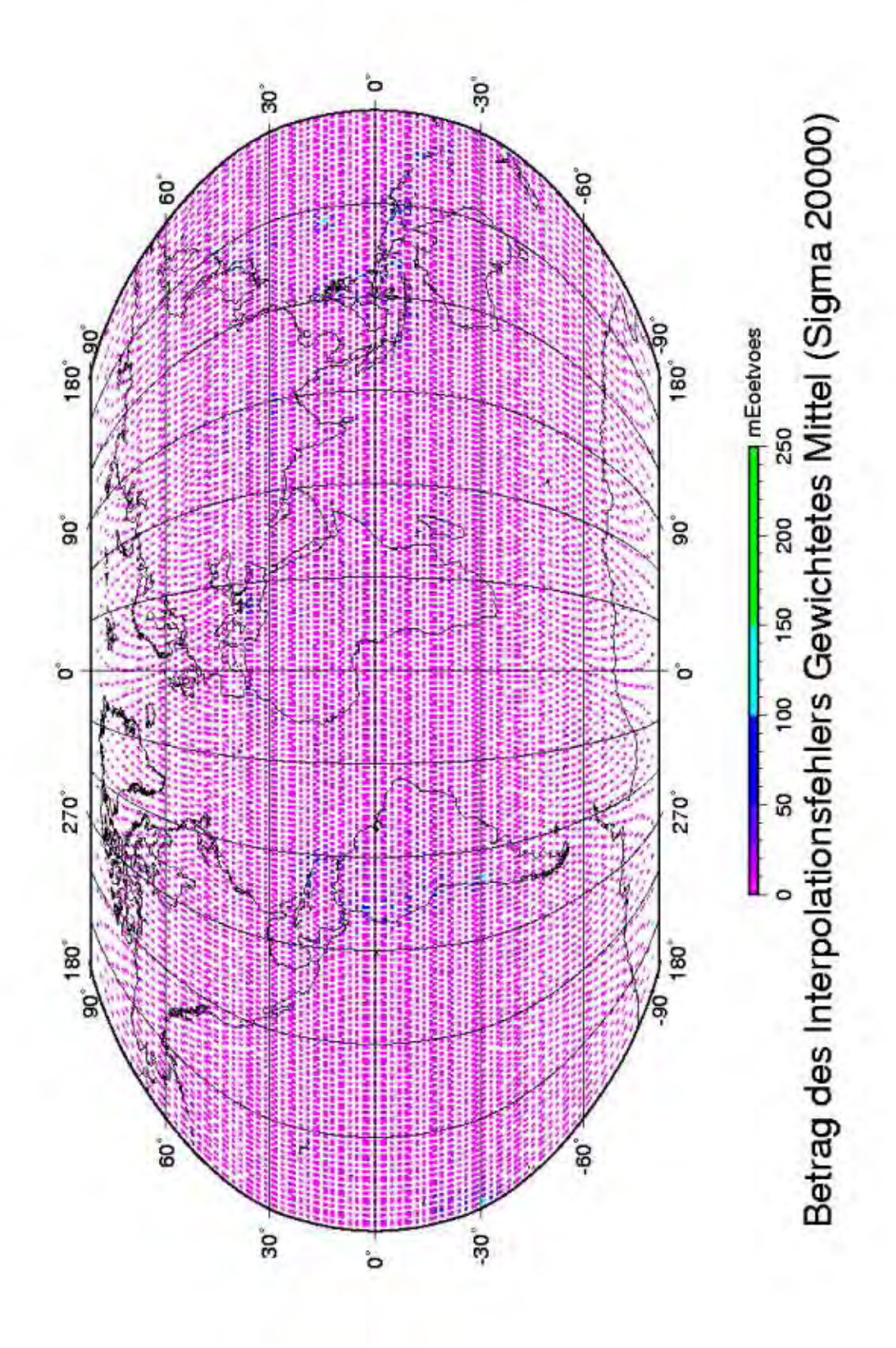

Abbildung 4.9: Interpolationsfehler Gewichtetes Mittel

## **4.4 Fazit**

Der Vergleich der Interpolationsverfahren ergab, dass das Verfahren "Gewichtetes Mittel" mit einem  $\sigma$  von 20.000 die optimalen Ergebnisse liefert. Knapp zwei Drittel der Punkte liegen dann unterhalb der angestrebten Grenze von 3 mEötvös.

Hinsichtlich des Rauschens liefert das Gewichtete Mittel allerdings die schlechtesten Ergebnisse. Bei einem angenommenen weißen Rauschen mit einer Standardabweichung von 3 mEötvös sind die daraus resultierenden Fehler jedoch gering und von einer deutlich geringeren Größenordnung als die Interpolationsfehler.

Es erscheint also sinnvoll, das Gewichtete Mittel als Interpolationsverfahren zu benützen.

## **Kapitel 5**

# **Zusammenfassung und Ausblick**

Im Rahmen dieser Studienarbeit wurde untersucht, ob bei Einsatz des EIGEN-2 Schwerefeldmodells die Interpolationsgenauigkeit so weit gesteigert werden kann, dass die Verwendung des space-wise approach möglich wird, um die Daten des Gradiometrie-Satelliten GOCE auszuwerten.

Dazu wurde ein Programm implementiert, das anhand eines Testdatensatzes fünf verschiedene Interpolationsverfahren auf ihre Eignung testet. Neben dem Interpolationsfehler wurde auch der Einfluss auf weißes Rauschen untersucht.

Die Untersuchungen ergaben, dass das Interpolationsverfahren "Gewichtetes Mittel" mit fast zwei Dritteln der Punkte unterhalb der gewünschten Fehlergrenze von 3 mEötvös blieb. Die übrigen Interpolationsverfahren wiesen zwar bessere Eigenschaften bezüglich des Rauschens auf, lieferten bei der Interpolation jedoch wesentlich schlechtere Ergebnisse.

Wenn durch GRACE noch höher aufgelöste Schwerefeldmodelle zur Verfügung stehen, ist eine weitere Steigerung der Interpolationsgenauigkeit zu erwarten. Mit diesen Ergebnissen scheint die Verwendung des space-wise approach zur Auswertung der GOCE-Daten also realistisch möglich.

# **Literaturverzeichnis**

- [ESA] GO-RS-ESA-SY-0001(2): **GOCE Mission Requirements Document,** ESTEC, Noordwijk, Niederlande,April 2000.
- [EGM96] NASA/TP-1998-206861: **The Development of the Joint NASA GSFC and NIMA Geopotential Model EGM96**, F. G. Lemoine, S. C. Kenyon, J. K. Factor, R.G. Trimmer, N. K. Pavlis, D. S. Chinn, C. M. Cox, S. M. Klosko, S. B. Luthcke, M. H. Torrence, Y. M. Wang, R. G. Williamson, E. C. Pavlis, R. H. Rapp and T. R. Olson, NASA Goddard Space Flight Center, Greenbelt, Maryland, 20771 USA, July 1998.
- [EIGEN-2] Reigber, Ch., Schwintzer, P., Neumayer, K.-H., Barthelmes, F., König, R., Förste, Ch., Balmino, G., Biancale, R., Lemoine, J.-M., Loyer, S., Bruinsma, S., Perosanz, F., Fayard, T.: **The CHAMP-only Earth Gravity Field Model EIGEN-2**. Advances in Space Research 31(8), 1883-1888, 2003 (doi: 10.1016/S0273–1177(03)00162-5).
- [Alenia] **The GOCE Mission: Operation Principle and Expected Performances**, Alenia Spazio, GOCE-Italy Workshop, November 2001.